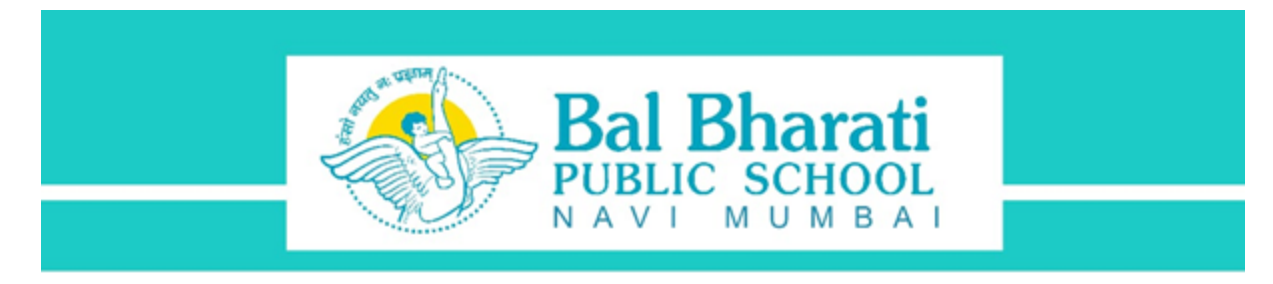

# **SUMMER HOLIDAY HOMEWORK 2024-25 CLASS 10**

# **Theme: Animals**

# **Last date of submission (All Subjects) : 14/06/2024**

## **ENGLISH**

Design a pet store brochure The brochure must encompass the following:

\***Introduction**:\* Briefly introduce your pet store.

\***Products and Services**:\* Highlight the variety of pet products you offer (food, toys, accessories, etc.) and any additional services (grooming, training, etc.).

\***Testimonials**\* : Include positive feedback from satisfied customers.

\***Contact Information**:\* Provide your store address, phone number, website, and social media handles.

#### \***Design Elements**:\*

Use color images/sketches of pets, pet products, and your store.

Incorporate playful and pet-related graphics (paw prints, bones, etc.)

#### \***Colour Scheme**\*

Choose a color scheme that reflects your brand (consider earthy tones or vibrant pet-friendly colors). The brochure must be hand made and not digital.A/4 coloured sheets to be used. Page Limit: Not more than 5 sheets

## **HINDI**:

 $*$ भूतदया परमो धर्मा: $*$ 

प्रसिद्ध हिंदी साहित्यकारों ने अपनी रचनाओं में मनुष्यों के साथ-साथ अन्य जीव-जंतुओं को भी स्थान दिया है। ऐसी किन्हीं दो रचनाएँ जिसमें जानवर प्रमुख पात्र के रूप में प्रस्तुत किए गए हैं,उनकी जानकारी देते हुए विवरणिका (Brochure) तैयार कीजिए ।

## **SANSKRIT**

'गावो विश्वस्य मातरः' इति विषयमधिकृत्य न्यूनातिन्यूनं दश वाक्यानि लिखत ।( Use A4 Sheet)

## **MARATHI**

डॉक्टर प्रकाश आमटेयांचेप्राण्यांविषयीचेनि:स्वार्थी प्रेम व कार्य यांची थोडक्यात माहिती लिहा व चित्रेसंग्रहित करा.

## **MATHS**

#### **Polynomial Zoology**

- 1. Define polynomials and their basic properties.
- 2. Introduce different types of polynomials (linear, quadratic and cubic) and their characteristics.
- 3. Each type of polynomial can be likened to an animal based on certain characteristics.
- Example (for reference only):

Linear polynomials could be represented by animals that move in straight lines, like snakes or earthworms.

Quadratic polynomials might be likened to birds in flight, with their parabolic trajectories.

Cubic polynomials could be compared to the growth patterns of the shell of a snail.

Content should be handwritten and include examples with colourful pictures highlighting the geometric representation of the polynomials.

Submit it on A4-sized plain papers compiled in a file with the topic and student details on the cover page.

## **SCIENCE**

- 1. Prepare a project report on one disorder that affects any one of the life processes occurring in the human body, emphasizing the following points:
- a) Name of the Life Process and the Organ System involved
- b) Name of the Disorder, its causes and symptoms
- c) Treatment of the Disorder
- d) Precautionary measure
	- 2. Topic : Defects of the human eye.
	- (a) Write the importance of ciliary muscles in the human eye.
	- (b) Name the defect which arises due to gradual weakening of ciliary muscles due to old age.
	- (c)Which type of lenses can be used to correct it?

3. Explore the exciting world of living organisms and their fascinating chemistry. Find out redox (reduction-oxidation) reactions—the super cool processes that keep living beings alive and kicking! Prepare a project on A4 sheet about two amazing phenomena: cellular respiration and the magical glow of fireflies.

#### **SOCIAL SCIENCE**

Topic of the Project - Consumer Rights

No. of pages  $-10$ 

Students should prepare a project on the above mentioned topic, including the following sub topics:

1. Consumer Movement- National and International Consumer movement

2. Consumer Rights- Right to be informed, Right to choose, Right to seek redressal and Right to represent.

3. Logo and certification of 5 categories of different products eg:- ISI Mark, AGMARK etc.

4. A Case Study on Consumer Rights.

5. Cover page of the project should be handmade and relevant to the topic.

#### **COMPUTER**

Create a webpage using HTML. The page should consist of the following :

- Name and Pictures of 5 endangered species of Animals.
- The Animal Name must be written using a heading style.
- Relevant information about each of the animals must be written in a paragraph. .
- Each paragraph about the animal must have a unique font style and a unique color which in your opinion can be associated with the animal.
- Animal pictures can be left aligned to a paragraph. (Picture given below for reference)

The notepad code file and the screen capture of the created web page should be uploaded in the Holiday Homework assignment given in the Computer google Classroom,

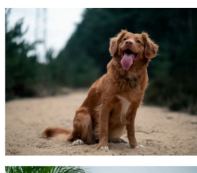

Lorem ipsum dolor sit, amet consectetur adipisicing elit. Construit about and strained it consecuted a unipsioning ent.<br>Explicabo in, impedit quod dicta est facilis consectetur labor<br>eius vitae voluptate asperiores, vel ipsa laboriosam odit esse<br>beatae nesciunt architecto deserun tur laborun

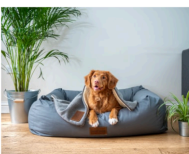

orem ipsum dolor sit, amet consectetur adipisicing elit. Recusandae nisi quidem sint eius quos corrupti, perferendis unde at. Ipsam saepe error, quos iste enim temporibus<br>voluptatum ea harum inventore neque!

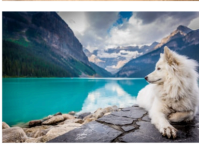

.<br>Aut dolor aspernatur cupiditate repudiandae eos accusantium ne estate segui earum perspiciatis qui odio minima<br>inventore molestiae segui earum perspiciatis qui odio minima<br>magni, iste fugit reiciendis atque tenetur quaerat itaque incidunt,<br>consequuntur esse. Accusantium doloribus o

## **ART :**

Memory Drawing Topic: Jeep safari at wildlife sanctuary

-sd-Ms. Kalpana Dwivedi Principal, BBPS Navi Mumbai